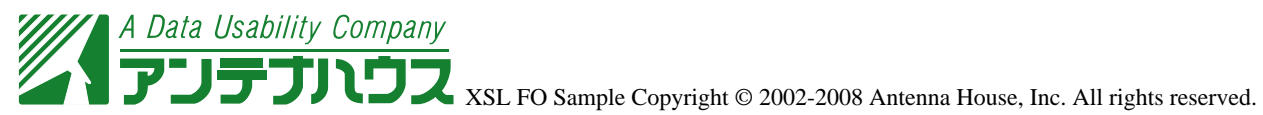

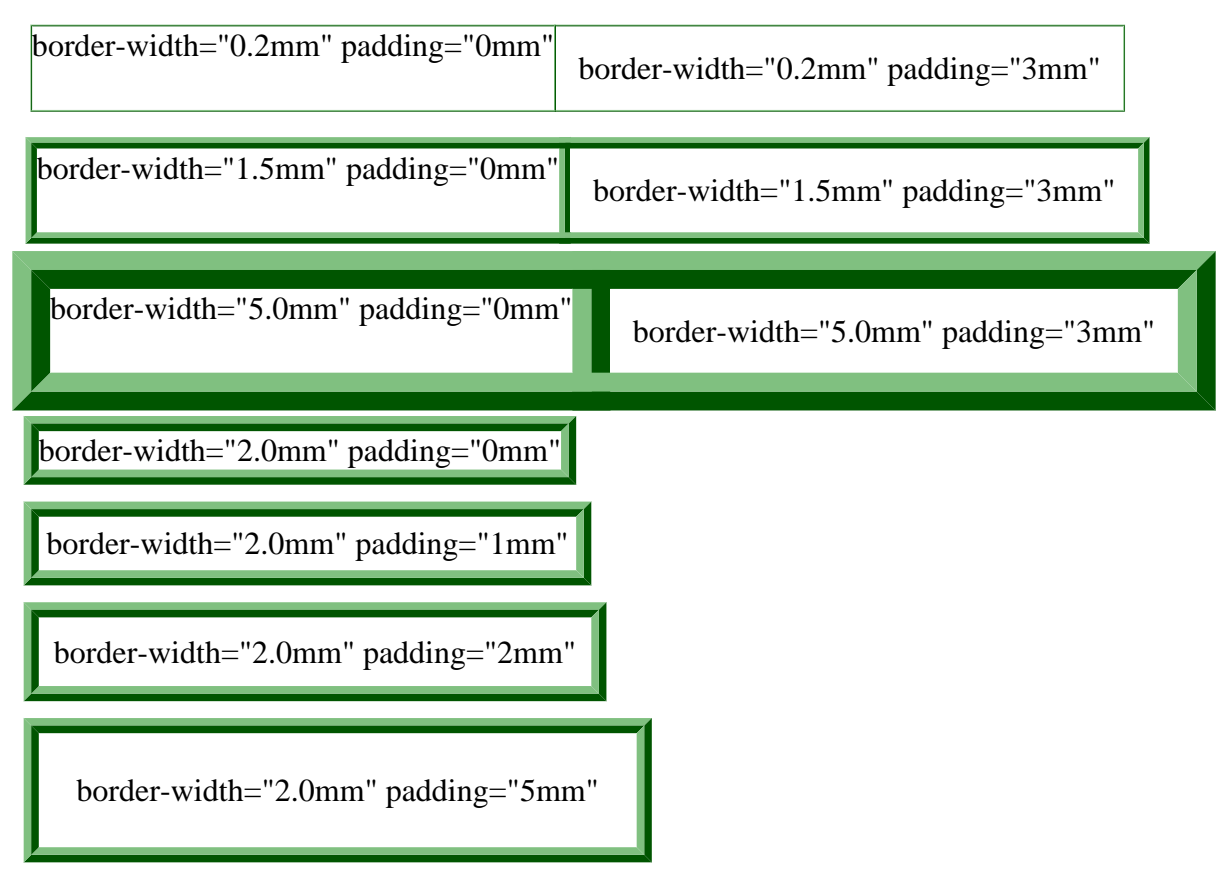

inline-progression-dimension="40%" table-layout="fixed"

border-width="2.0mm" padding="0mm" border-width="2.0mm" padding="1mm" border-width="2.0mm" padding="2mm"

border-width="2.0mm" padding="5mm"